HIGHER QUALITY BETTER SERVICE

# CERTTREE

## **QUESTION & ANSWER**

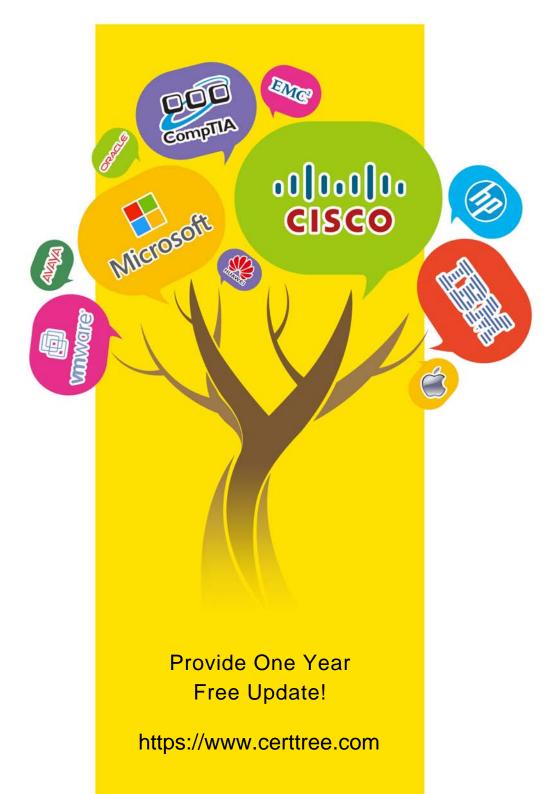

### Exam : 70-339

## Title: Managing MicrosoftSharePoint Server 2016

## Version : V9.02

V

#### 1. Topic 1, Mix Questions

#### HOTSPOT

You plan to install SharePoint Server 2016 in a new environment.

You need to install the SharePoint Server prerequisite components.

For each prerequisite installation method, which tool or command line utility should you use?

| Install | from | а | network | share |  |
|---------|------|---|---------|-------|--|
|---------|------|---|---------|-------|--|

Setup exe PrerequisiteInstaller. exe SharePoint Products Configuration Wizard Microsoft SharePoint Products and Technologies 2016 Preparation Tool

| Install from th Intrnet |                                                                                                    | * |
|-------------------------|----------------------------------------------------------------------------------------------------|---|
|                         | Setup.exe<br>PrerequisiteInstaller. exe<br>SharePoint Products Configuration Wizard<br>Microsoft SharePoint Products and Technologies<br>2016 Preparation Tool |   |
| Answer:                 |                                                                                                    |   |

Install from a network

|  | Setup exe                                                            |
|--|----------------------------------------------------------------------|
|  | PrerequisiteInstaller. exe                                           |
|  | SharePoint Products Configuration Wizard                             |
|  | Microsoft SharePoint Products and Technologies 2016 Preparation Tool |

| Install from th Intrnet |                                                                                                    | ~ |
|-------------------------|----------------------------------------------------------------------------------------------------|---|
|                         | Setup.exe<br>PrerequisiteInstaller. exe<br>SharePoint Products Configuration Wizard<br>Microsoft SharePoint Products and Technologies<br>2016 Preparation Tool |   |

#### 2.DRAG DROP

Contoso, Ltd. plans to move team sites from an on-premises SharePoint environment to the cloud. You register the contoso.com domain with Office 365.

You need to configure the Office 365 environment for the hybrid infrastructure before you configure the on-premises environment.

Which three actions should you perform in sequence? To answer, move the appropriate actions from the list of actions to the answer area and arrange them in the correct order.

#### Actions

Create a synchronization connection with Active Directory Domain Services for the User Profile service.

Synchronize user accounts with Office 365.

Run the Hybrid Picker.

Assign licenses to users.

Assign a UPN domain suffix.

#### Answer: Actions

Create a synchronization connection with Active Directory Domain Services for the User Profile service.

Synchronize user accounts with Office 365.

Run the Hybrid Picker.

Assign licenses to users.

Assign a UPN domain suffix.

#### Explanation:

References: https://technet.microsoft.com/en-gb/library/mt125509.aspx

3. Your organization has a complex retention schedule that clearly defines retention policies for all document types. Each department has its own SharePoint site. In many cases, a single document library on a department site may contain financial files, human resources files, and project documentation. The following table lists the retention policies that are in place.

| Content type          | Retention policy                                         |
|-----------------------|----------------------------------------------------------|
| Financial records     | Delete files after five years.                           |
| Human resources files | Archive files after four years.                          |
| Project documentation | Retain files for three years after the project end date. |

#### Answer area

Answer area

Assign a UPN domain suffix.

Synchronize user accounts with Office 365.

Assign licenses to users.

The safer , easier way to help you pass any IT exams.

You must administer retention rules from a single location for each type of document and must leverage out of the box functionality. You need to configure the SharePoint environment to comply with the retention schedule.

What should you do?

- A. Configure information management policies for the document libraries.
- B. Activate the Disposition Approval feature.
- C. Activate the In-Place Records Management feature.
- D. Configure information management policies on content types.
- E. Activate library and folder-based retention.

#### Answer: D

4.A company plans to deploy a SharePoint 2016 farm. The company only has enough budget to purchase four SharePoint Server licenses and two SQL Server licenses.

The farm must be highly available.

You need to deploy the SharePoint 2016 farm.

Which two server role sets can you use? Each correct answer presents a complete solution.

- A. Two front-end servers and two custom servers.
- B. Two front-end servers and two application servers.
- C. One front-end server, one application server, and two custom servers.
- D. One front-end server, one application server, one Search Server, and one Distributed Cache server.

#### Answer: AB

#### Explanation:

References:

https://technet.microsoft.com/en-us/library/mt346114(v=office.16).aspx

https://technet.microsoft.com/en-us/library/mt743704(v=office.16).aspx

5. You are customizing standard content types for an organization. For the tracking of a department, you must allow users to easily select or enter a value.

In some cases, users may refer to a single department by more than one name. Users must be able to select or type any name for a department but the document must be associated with only one department. You need to create a column that supports the requirements.

What should you do?

- A. Create a Choice site column that uses check boxes.
- B. Create a Choice site column that uses a drop-down menu.
- C. Create a Managed Metadata site column.
- D. Create a Choice list that uses a drop-downmenu.

#### Answer: B

#### Explanation:

http://en.share-gate.com/blog/start-learn-sharepoint-advanced-column-types